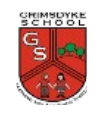

## **Digital Literacy**

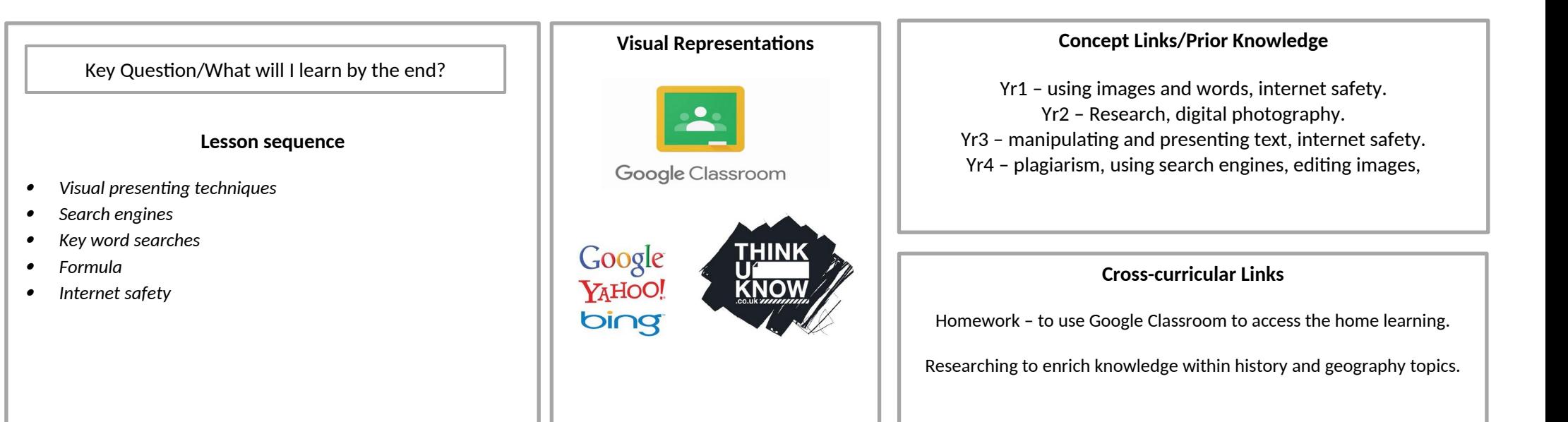

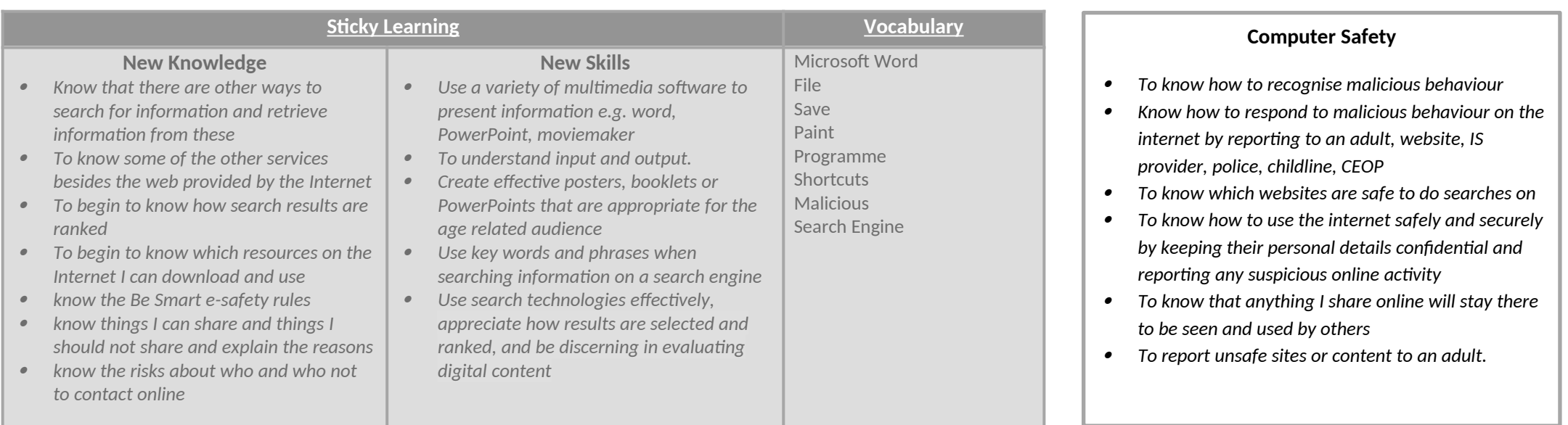